# **SOFTWARE RELEASE NOTES**

## **Christie Warping Tool v1.20**

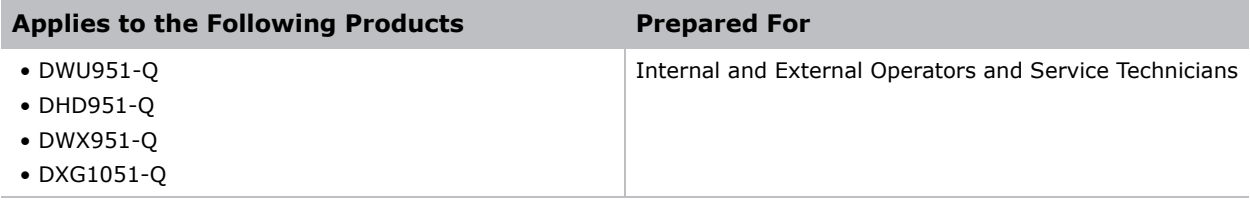

**Summary Summary Summary**<br>The Christie Warping Tool is a computer application to configure the geometric distortion of the projector's images when the images are projected onto screens which have a particular kind of surface such a a cylinder, a spherical shape or so on. The tool creates a warp map, which the user can transfer to the projector through a network connection.

## **Installation**

**Installation** 1. To install the warping software on a laptop or computer, run **ProjectorWarpingTool\_V1.20\_Christie.exe** (binary).

> For installation and operation instructions, see the *Christie Projector Warping Tool User Manual* (P/N: 020-000711-01).

**Technical support** North and South America: +1-800-221-8025 or *tech-support@christiedigital.com* Europe, Middle East, and Africa: +44 (0) 1189 778111 or *techsupport-emea@christiedigital.com* Asia Pacific: *tech-asia@christiedigital.com*